## **DAFTAR ISI**

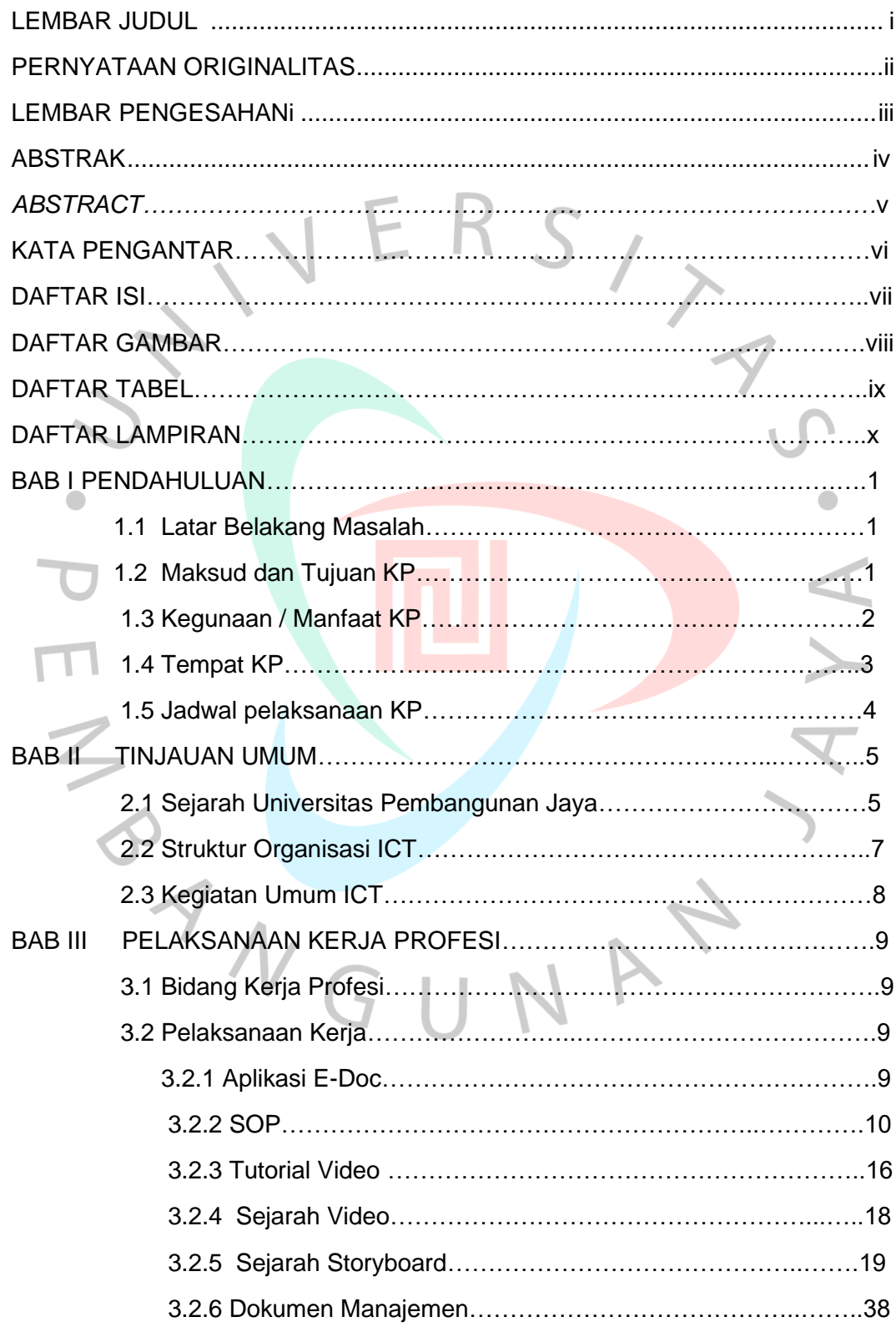

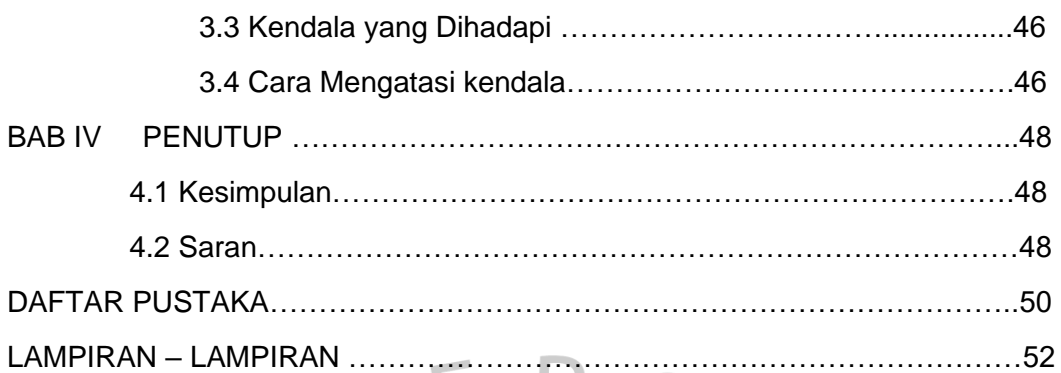

IYA.

NAY

Г

SANGU

 $\begin{array}{c} \bullet \\ \bullet \end{array}$